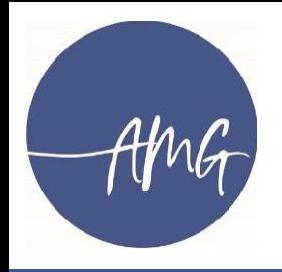

# Elternfinanzierte Tablets am AMG

Elternabend am 9. April 2024 um 19:30 Uhr im Forum

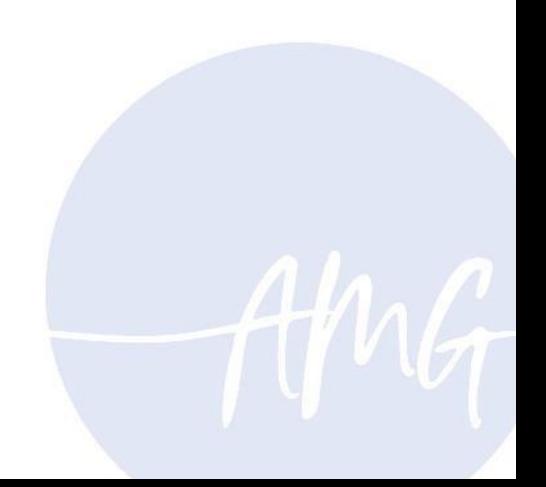

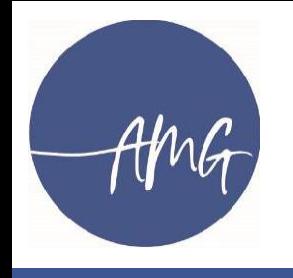

### Beschluss der Gesamtkonferenz vom 23.05.2023

Der Antrag auf Einführung von elternfinanzierten Tabletjahrgängen ab Klasse 9 wird bei 90 Abstimmungsberechtigten mit absoluter Mehrheit angenommen.

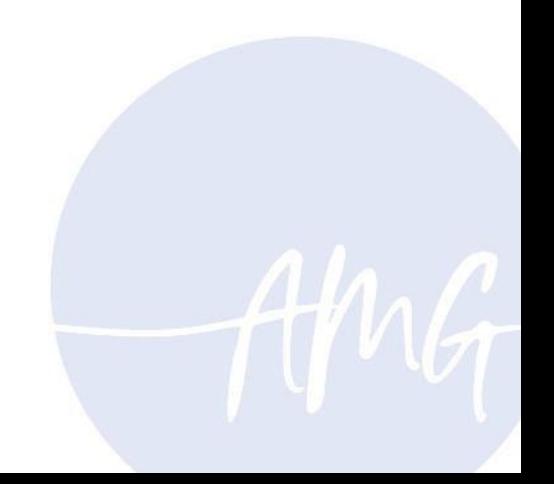

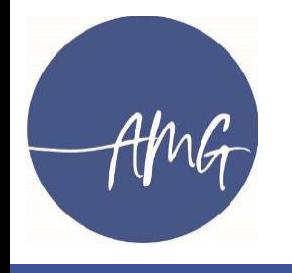

### Ablaufplan Jahrgang 10

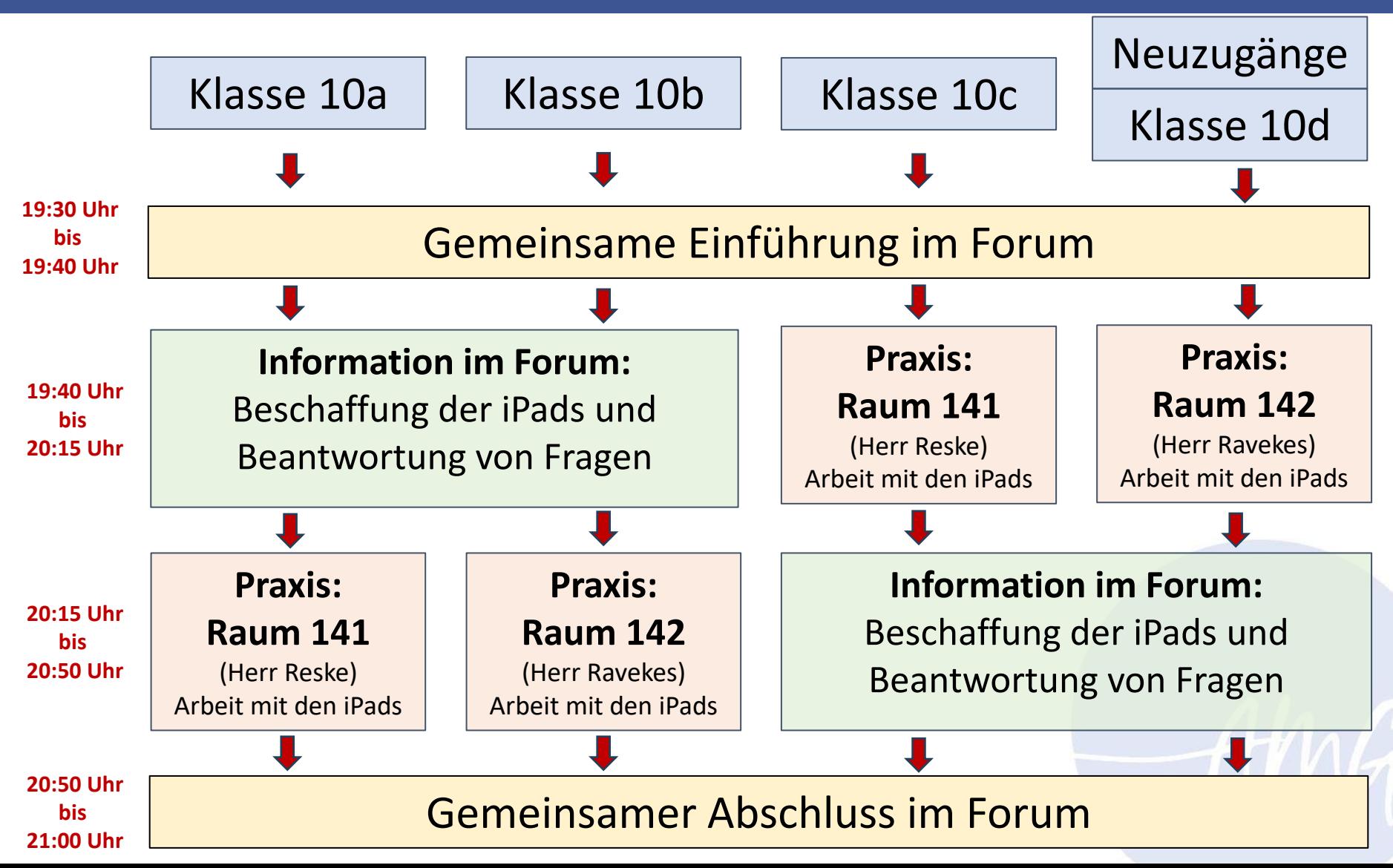

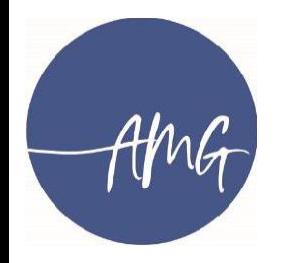

### Ablauf: Kauf bei Euronics

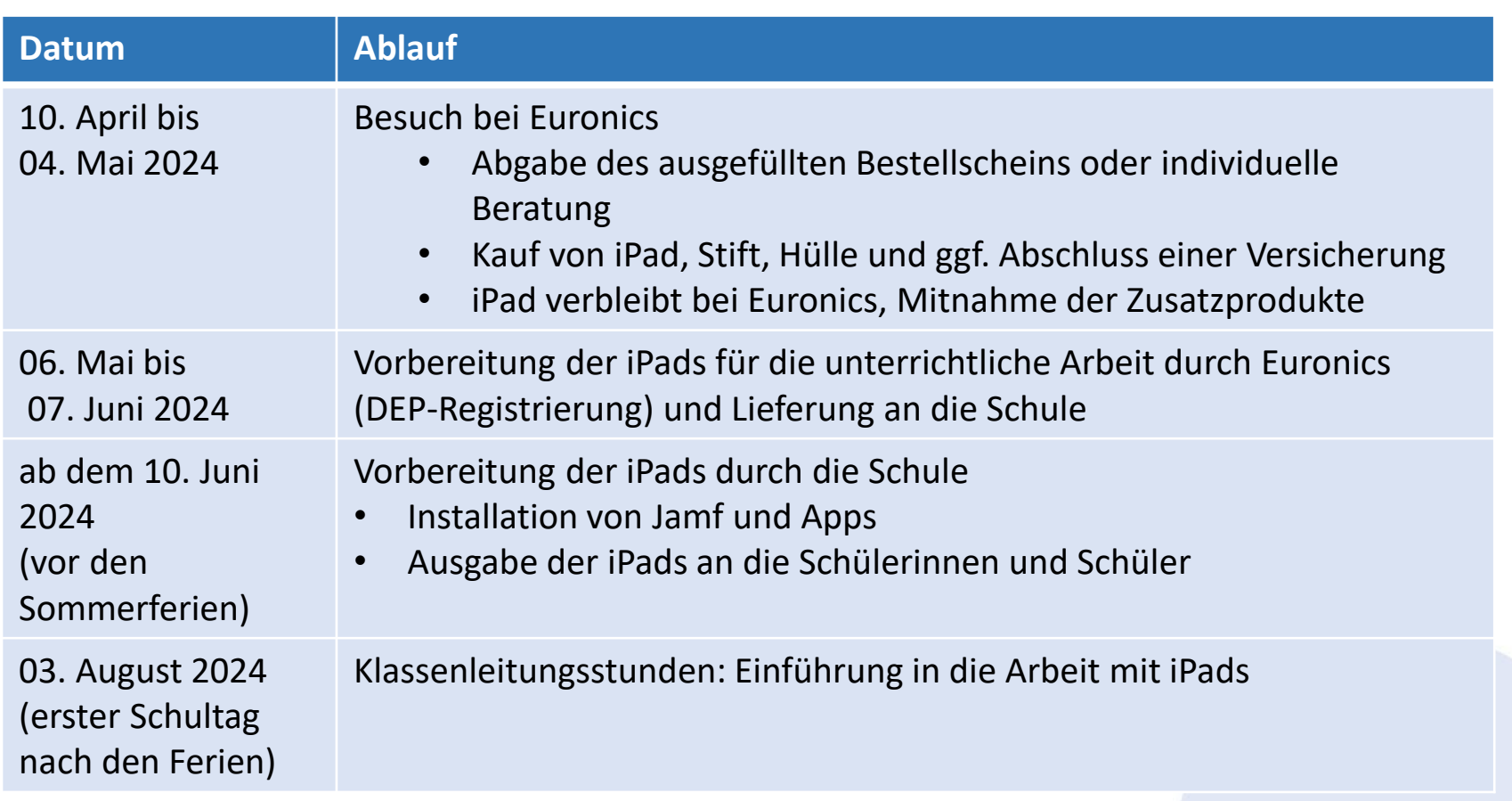

#### **Was ist DEP bei Apple?**

Durch die Teilnahme an Apples Device Enrollment Program (DEP) wird einer Einrichtung ermöglicht, Geräte ohne großen IT-Aufwand in ihre Infrastruktur zu implementieren und dem Nutzer vorkonfiguriert zur Verfügung zu stellen.

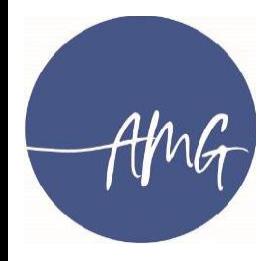

### Ablauf: Kauf bei einem anderen Händler

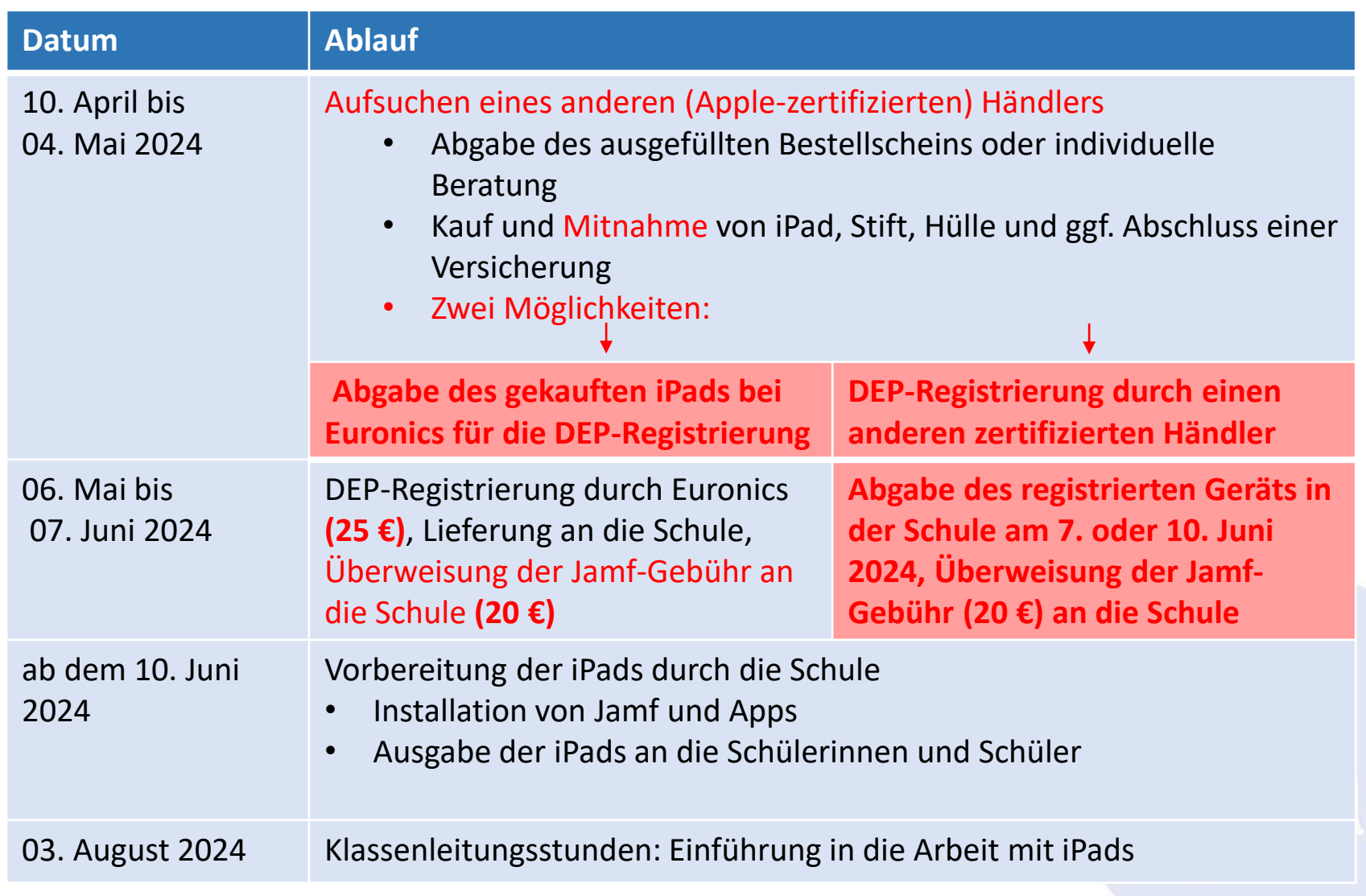

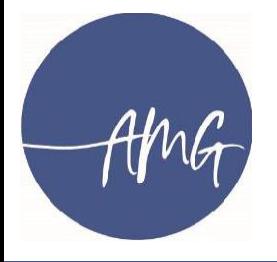

### Ablauf: Versuch der Einbindung eines vorhandenen iPads durch Euronics

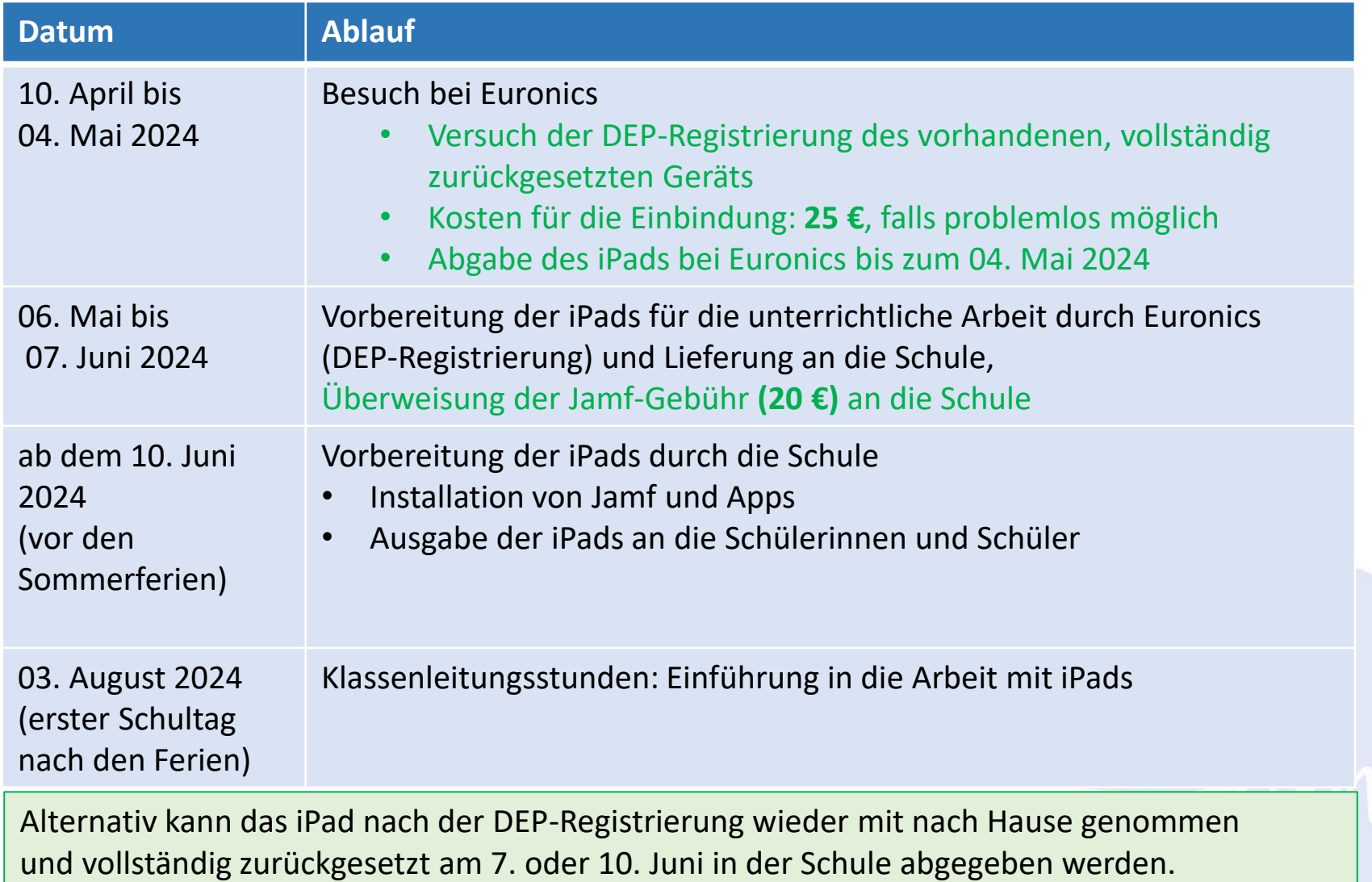

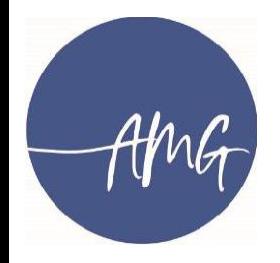

### Pakete auf dem Bestellschein

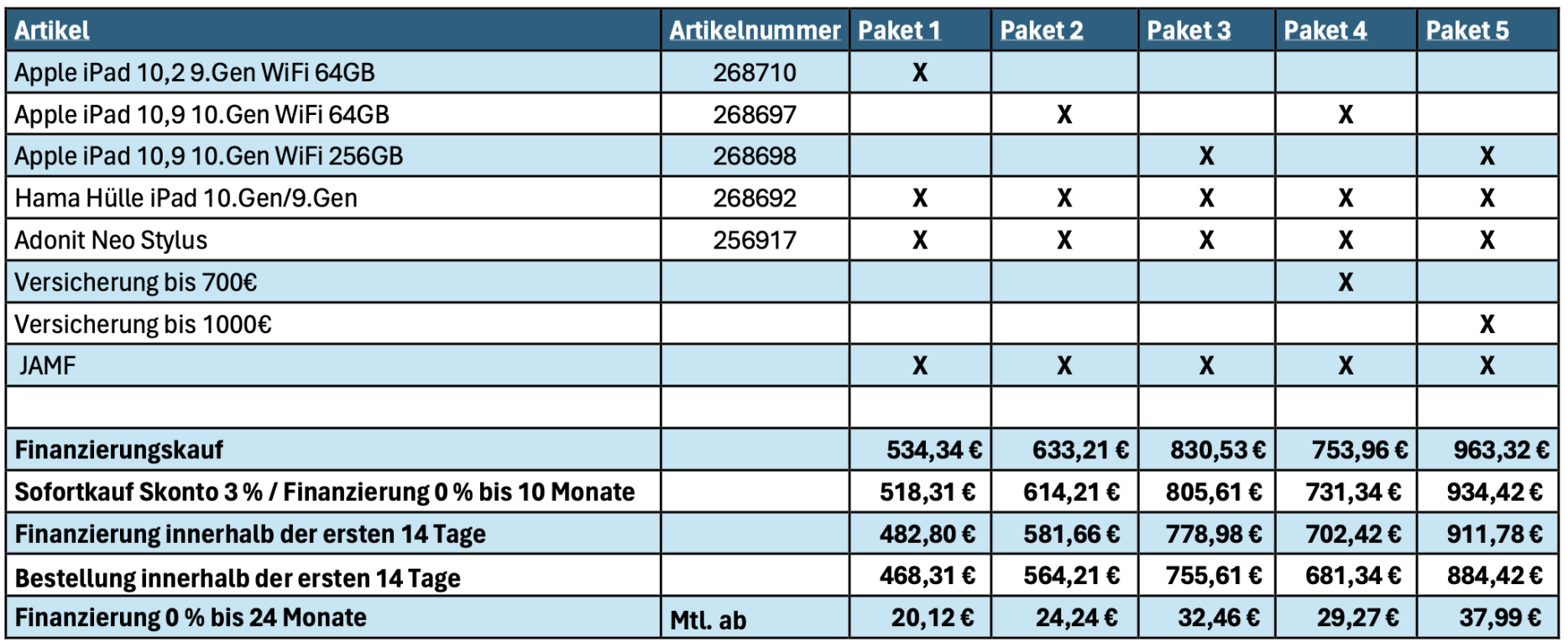

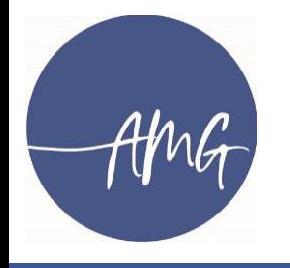

### Bestellschein

#### Bestellschein für die Schüler\*innen des AMG (Kauf bis zum 4. Mai 2024)

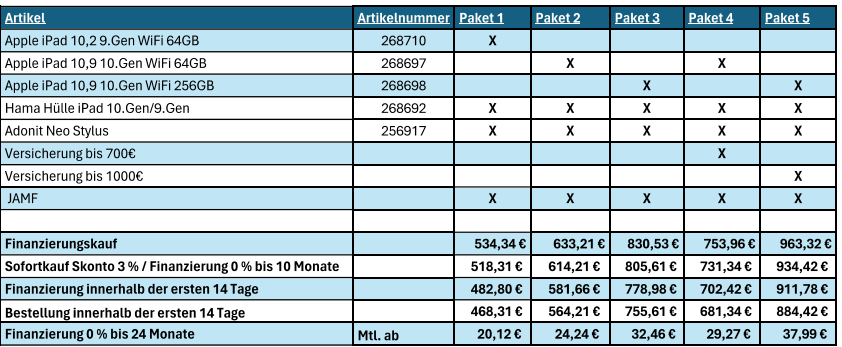

Welches Paket ist gewünscht:

Paket 1: □ Paket 2: □ Paket 3: □ Paket 4: □ Paket 5: □ Individuelle Beratung: □

Welche Bezahlung ist gewünscht: Sofortkauf: □ Ratenkauf: □ Wenn ja, wie lange: \_ \_ \_ \_ \_ (bis zu 24 Monate)

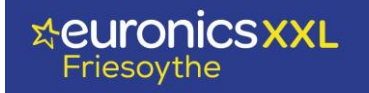

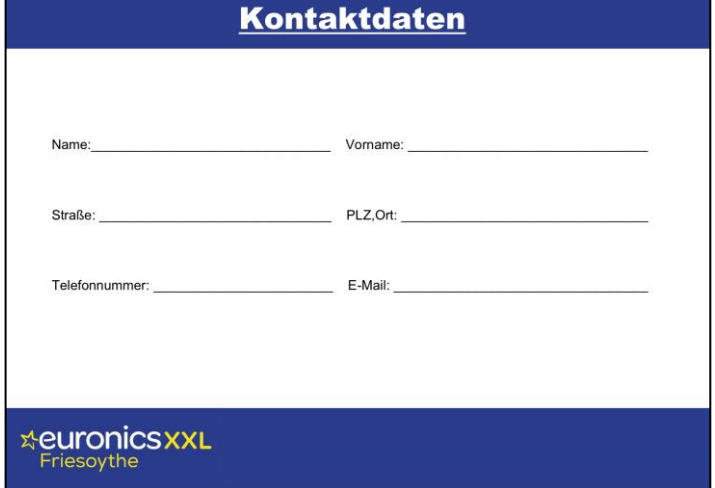

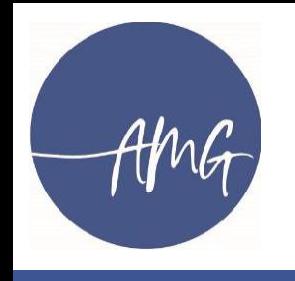

## FAQ: Häufig gestellte Fragen I

#### **Kann ich mein altes Tablet benutzen?**

**In der Regel schon**, aber nur unter den folgenden Bedingungen und ohne Gewähr:

- iPad
- nicht älter als zwei Jahre (Haltbarkeit Akku!)
- Gerät muss einbindbar sein (Problem: Gebrauchtgeräte)
- Gerät wird ins Steuerungssystem eingebunden
- Gerät muss für die Einbindung vollständig zurückgesetzt werden
- Kosten für die Einbindung müssen übernommen werden

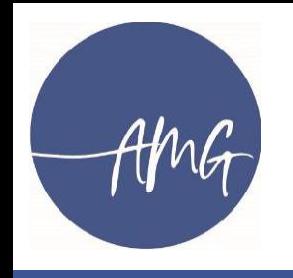

## FAQ: Häufig gestellte Fragen II

#### **Was bedeutet Einbindung in das Steuerungssystem?**

Sobald das iPad **in der Schule** verwendet wird, unterliegt es dem schulischen Steuerungssystem, das heißt:

- Lehrkräfte können die Nutzung von Apps und Internetseiten einschränken
- Lehrkräfte können **in der Schule** individuell auf den angezeigten Bildschirm des iPads zugreifen, Schülerinnen und Schüler erkennen den Zugriff an einer Anzeige

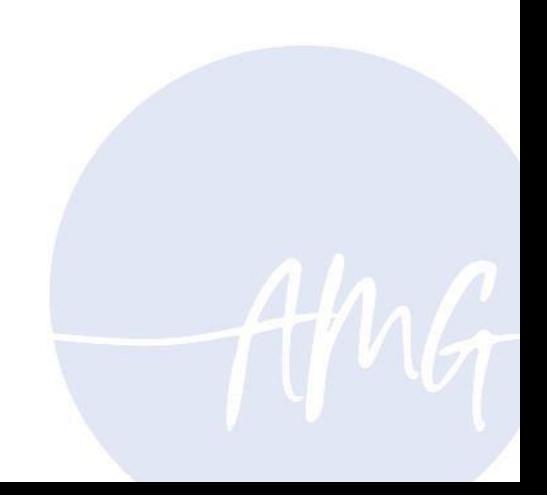

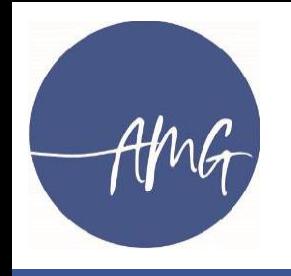

## FAQ: Häufig gestellte Fragen III

#### **Werde ich zu Hause kontrolliert oder überwacht?**

**Nein**, denn die Gerätesteuerung funktioniert nur, wenn sich die iPads

- im gleichen WLAN (Schul-WLAN)
- in Bluetooth-Reichweite

befinden.

### **Kann ein Lehrer auf private Fotos oder Dateien zugreifen?**

**Nein.**

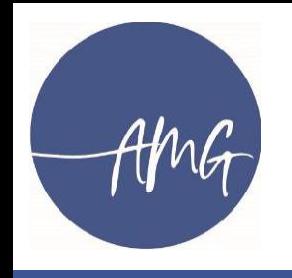

## FAQ: Häufig gestellte Fragen IV

#### **Darf ich mein iPad für private Zwecke nutzen?**

**Ja,** aber das iPad ist primär als Arbeitsgerät zu sehen.

Private Fotos und Dateien, die nicht für die Schulöffentlichkeit bestimmt sind, sollten dort nicht gespeichert werden bzw. nicht über die iCloud synchronisiert werden.

#### **Kann ich eigene Apps auf dem iPad installieren?**

**Ja**, zu Hause ist das möglich.

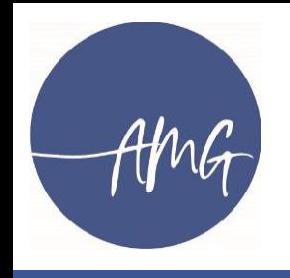

### FAQ: Häufig gestellte Fragen V

#### **Gibt es finanzielle Unterstützung?**

**Ja,** in besonderen Fällen kann der Förderverein für das Basispaket Unterstützung leisten.

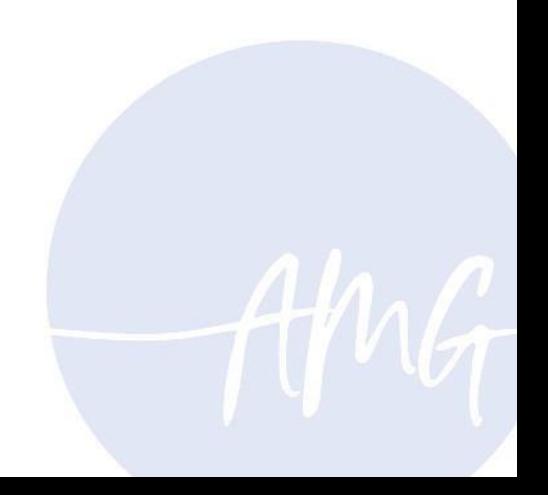

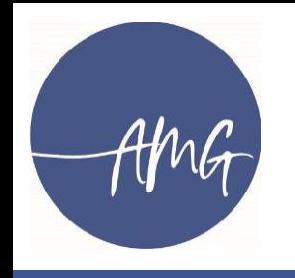

• …

## FAQ: Häufig gestellte Fragen VI

#### **Wofür wird das iPad im Unterricht genutzt?**

- digitale Mappenführung (GoodNotes, OneNote)
- kollaboratives Arbeiten an einem Dokument
- digitale Aufgabenbearbeitung
- Internetrecherche
- langfristig: Ersatz für Wörterbücher (Wörterbuch-Apps) und Taschenrechner (GeoGebra Rechner Suite ab Abitur 2030)

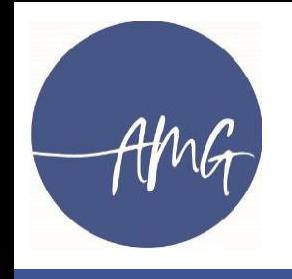

### Weitere Fragen?

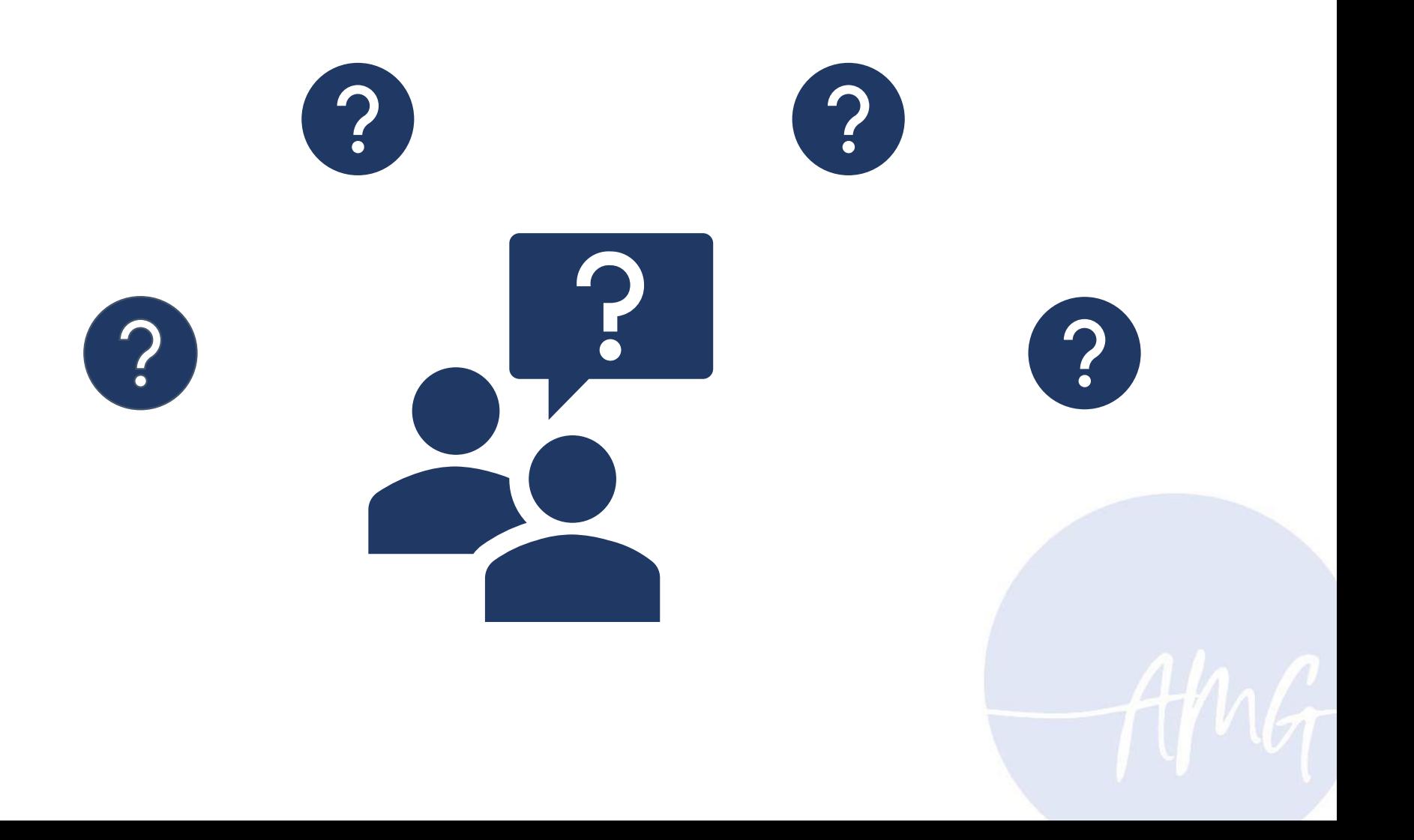